## REACTOME\_INTERFERON\_SIGNALING

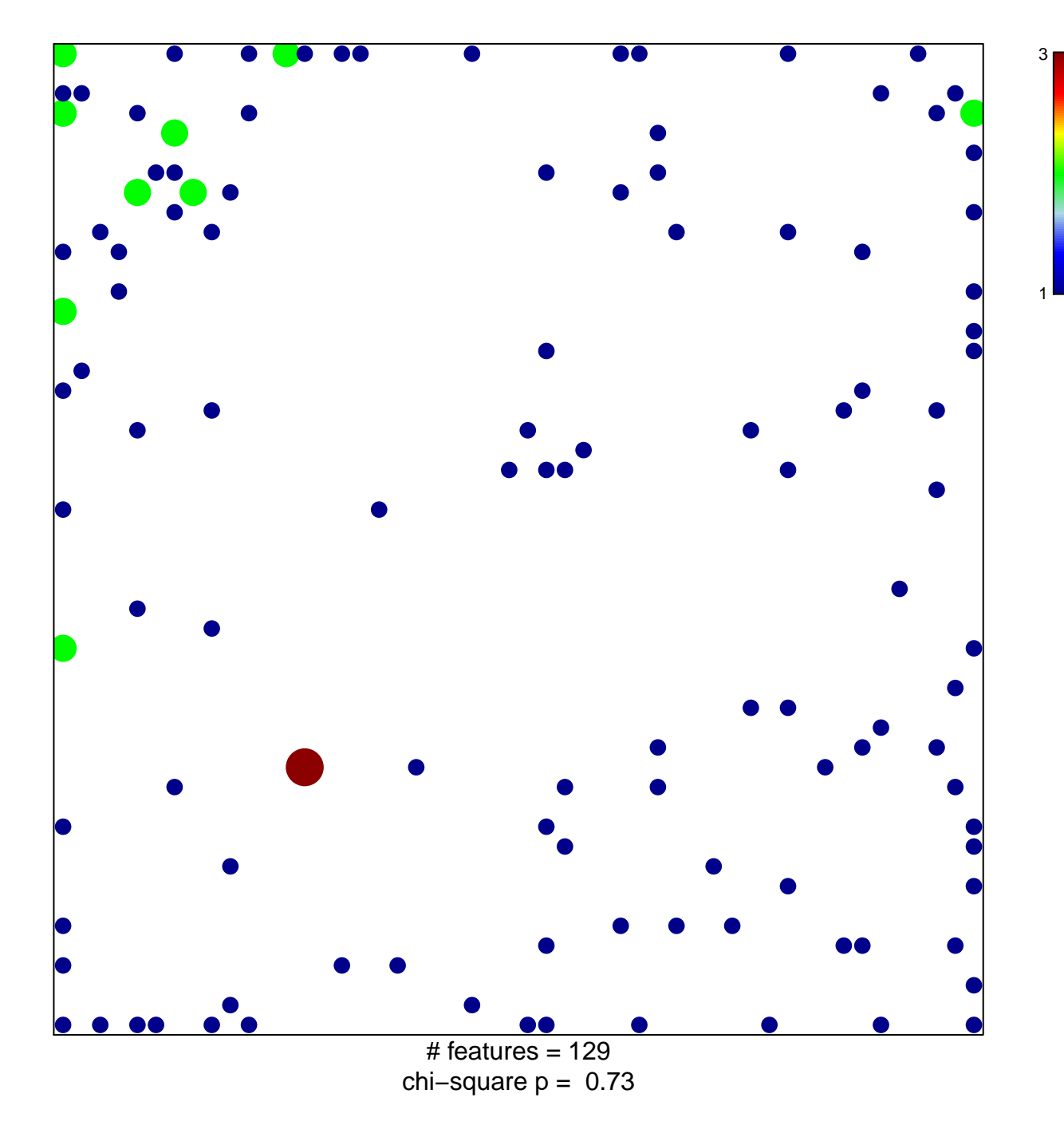

## **REACTOME\_INTERFERON\_SIGNALING**

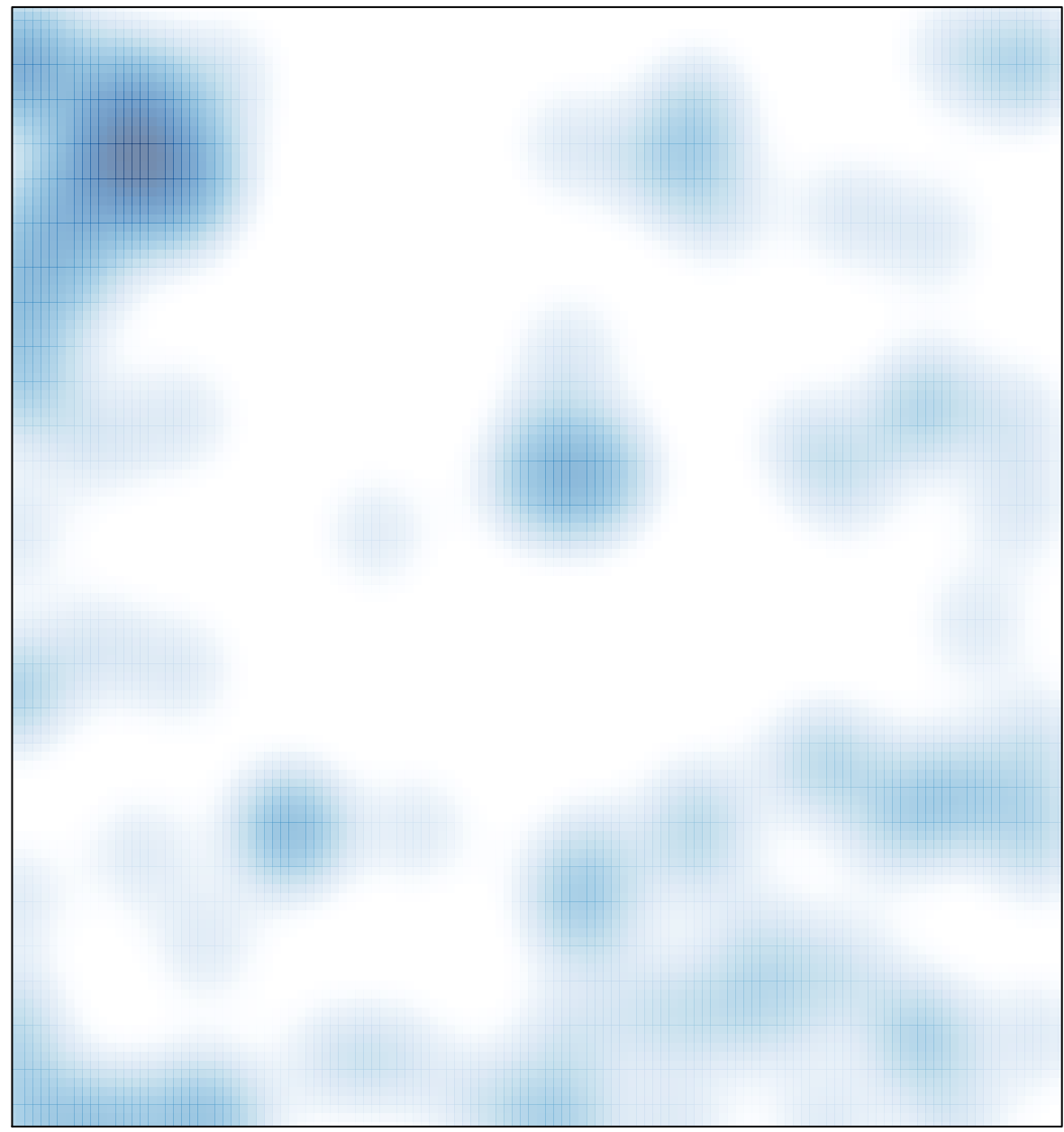

# features =  $129$ , max =  $3$